УДК 004.4:517.521 (045)

**Мінаєв Ю.М.,** д-р техн. наук **Апонасенко Д.В.** 

# **ПРОГРАМНА РЕАЛІЗАЦІЯ МЕТОДУ ПРОГНОЗУВАННЯ ЧАСОВИХ РЯДІВ НА ПІДСТАВІ ІНТЕЛЕКТУАЛЬНИХ ТЕХНОЛОГІЙ (ТЕНЗОРНО-НЕЙРОМЕРЕЖЕВИЙ БАЗИС)**

## **Інститут комп'ютерних технологій Національний авіаційний університет**

*Описано алгоритм прогнозування часових рядів на підставі їх структурування головними інваріантами матриці різних вимірностей. Наведена архітектура нейронної мережі для прогнозування розріджених часових рядів (у тензорному часі), представлена програма для прогнозування часових рядів на вбудованій мові Matlab* 

# *Вступ*

Проблема прогнозування часових рядів (ЧР) була і залишається актуальною, особливо останнім часом, коли стали доступними потужні засоби для збору і обробки інформації. Разом з цим підвищилися вимоги до процесу прогнозування і ускладнилися залежності ЧР.

Стаціонарні методи прогнозування не в змозі виявити складні залежності в ЧР, тому розв'язок проблеми потрібно шукати у сфері інтелектуальних технологій, бо наявні способи виявилися неспроможними вирішити поставлену задачу.

Проблема прогнозування відноситься до слабо структурованих проблем, тому до кожної задачі потрібно підходити окремо, що зумовлює велику різноманітність методів прогнозування.

### *Сучасний стан проблеми*

За оцінками спеціалістів у даний час існує понад 150 методів прогнозування. Число базових методів прогнозування, які в тих чи інших варіаціях повторюються в інших методах, набагато менше. Багато з цих «методів» належать до окремих прийомів або процедур прогнозування, інші відрізняються від базових або один від одного кількістю приватних прийомів і послідовністю їх застосування.

Не дивлячись на те, що прогнозуванням вже цікавляться тривалий час, певної класифікації і досі не існує. Однієї з прийнятих класифікаційних схем[1, 2] є

класифікація, яка була представлена в роботі [3].

Згідно з [3] можна виділити наступну триступеневу класифікацію методів. Кожен рівень деталізації визначається своєю класифікаційною ознакою: ступенем формалізації, загальним принципом дії, методом отримання прогнозної інформації.

За ступенем формалізації всі методи прогнозування поділяються на інтуїтивні та формалізовані.

У виборі методів прогнозування важливим показником є глибина прогнозу. При цьому необхідно не тільки знати абсолютну величину цього показника, але і віднести його до тривалості еволюційного циклу розвитку об'єкту прогнозування.

Формалізовані методи прогнозування є дієвими, якщо величина глибини попередження укладається в рамки еволюційного циклу.

Найбільш загальною і принциповою класифікаційною ознакою є «спосіб отримання прогнозної інформації». Основних джерел прогнозної інформації існує три  $[4]$ :

− людський досвід та інтуїція;

− екстраполяція відомих тенденцій і закономірностей в розвитку процесів і явищ;

− модель досліджуваного процесу, що відображає очікувані або бажані умови його розвитку.

Останнім часом все більшої популярності знаходять інтелектуальні методи прогнозування. Більшість фахівців [5] притримується думки, що до інтелектуальних методів варто відносити методи за напрямками:

- − нейронні мережі;
- − дерева рішень;
- − нечітка логіка;
- − генетичні алгоритми;
- − еволюційне програмування;
- − показники мір та невизначеності;
- − визначення асоціацій і послідовностей;
	- − комбіновані методи.
- Головною особливістю інтелектуальних методів прогнозування є процес навчання.

Основою для прогнозування служить історична інформація, що зберігається в інформаційних сховищах у виді ЧР. Якщо можна побудувати математичну модель і знайти шаблони, що адекватно відбивають цю динаміку, є імовірність, що з їх допомогою можна передбачати і поведінку системи в майбутньому. Прогнозування часових послідовностей дозволяє на основі аналізу поведінки часових рядів оцінити майбутні значення прогнозованих змінних.

Математично дане твердження можна записати наступним чином:

 $y(t+1) = y(t) + \psi(y(t)),$ 

де *y*(*t*) – відоме значення ЧР, *y*(*t+*1) – прогнозоване значення елементу, *ψ*(*y*(*t*)) – функція похибки.

Однією з проблем вище наведених методів є те, що дані, на яких вони ґрунтуються, завжди недосконалі, зіпсовані шляхом вимірювання рівня шуму та іншими похибками. Інтелектуальні і статистичні методи, тісно пов'язані між собою, оскільки інформація добувається з «нечистих» даних. Інтелектуальні методи можуть використовуватися для створення практичної інформації, в той час як статистичні методи можуть бути використані, щоб оцінити, впевненість у тому, що отримані дані є правильними.

Розглянемо декілька методів.

# **ARMA/ARIMA**

У основу багатьох методів прогнозування покладена методологія прогнозування Бокса-Дженкінса, в якій не передбачається якоїсь особливої структури в даних ЧР, для яких робиться прогноз. У ній використовується ітеративний підхід до визначення допустимої моделі серед загального класу моделей. Потім обрана модель зіставляється з історичними даними, щоб перевірити, чи справді вона описує ряди. Модель вважається прийнятною, якщо залишки, в основному, малі, розподілені випадково і, загалом, не містять корисної інформації. Якщо задана модель не задовільна, процес повторюється, але вже з використанням нової, поліпшеної моделі. Подібна ітеративна процедура повторюється до тих пір, поки не буде знайдена задовільна модель. Тільки з цього моменту знайдена модель може використовуватися для цілей прогнозування (рис. 1).

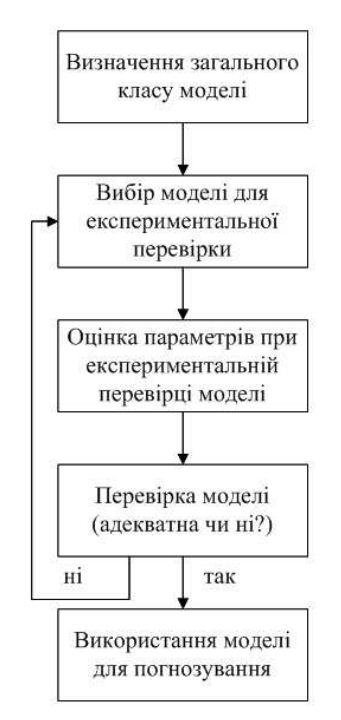

### Рис. 1. Блок-схема стратегії вибору моделі по методу Бокса-Дженкінса

Нехай задано ЧР *X<sup>t</sup>* , де *t* – цілий індекс і *X<sup>t</sup> –* дійсні числа. Тоді модель *A-RMA* (*p, q*) задається наступним чином:

$$
(1-\sum_{i=1}^p \phi_i L^i)X_t = (1+\sum_{i=1}^q \theta_i L^i)\varepsilon_t,
$$

де *L* – оператор затримки, φ*<sup>i</sup>* – параметри авторегресійної частини моделі, *θ<sup>i</sup>* – параметри змінного середнього, *ε<sup>t</sup>* – значення помилки.

Припускають, що помилки *ε<sup>t</sup>* є незалежно однаково розподіленими випадковими величинами з нормального розподілу з нульовим середнім.

Для отримання більш чіткої і явної моделі залежності використовується модель *ARIMA*.

Авторегресійне інтегроване сковзне середнє (*autoregressive integrated moving average, ARIMA*) є узагальненням моделі авторегресійного змінного середнього. Ці моделі використовуються при роботі з ЧР для більш глибокого розуміння даних або прогнозування майбутніх точок ряду. Модель розглядається як процедура *A-RIMA* (*p, d, q*), де *p*, *d* і *q* – цілі невід'ємні числа, що характеризують порядок для частин моделі (відповідно авторегресійної, інтегрованої і змінного середнього).

*ARIMA* (*p, d, q*) отримується після інтегрування *ARMA* (*p, q*).

$$
(1 - \sum_{i=1}^{p} \phi_i L^i)(1 - L)^d X_t = (1 + \sum_{i=1}^{q} \theta_i L^i) \varepsilon_t,
$$

де *d* – додатнє ціле, що задає рівень диференціювання (якщо *d* = 0, ця модель еквівалентна авторегресійному змінному середньому). І навпаки, застосовуючи почленне диференціювання *d* разів до моделі *ARMA* (*p, q*), отримаємо модель *ARIMA*  (*p, d, q*)*,* при цьому диференціювати потрібно тільки авторегресійну частину.

Важливо відзначити, що не всі поєднання параметрів дають «якісну» модель.

Вибір вихідної моделі *ARIMA* ґрунтується на вивченні графіків ЧР і дослідженні коефіцієнтів автокореляції для декількох інтервалів запізнювання в часі. Зокрема, зіставляються між собою структура вибіркових коефіцієнтів автокореляції, отриманих для ЧР, і відома автокореляційна структура, пов'язана з конкретною моделлю *ARIMA*.

Методологія Бокса-Дженкінса ґрунтується на наборі процедур визначення, корекції і перевірки моделей *ARIMA* для даних часових рядів. Прогноз виходить безпосередньо з форми скоригованої моделі[6].

# **ARCH/GARCH**

Традиційні моделі ЧР, такі як модель *ARMA,* не здатні адекватно враховувати всі характеристики, які є в деяких ЧР (наприклад у фінансових). Одна з таких характеристик – притаманна ринку невизначеність змінюватися з часом. Як наслідок цього спостерігається «кластеризація волатильності». Термін «волатильність» (*volatility* – англ. мінливість) використовується, як правило, для неформального позначення ступені варіабельності, розкиду змінної. Формальною мірою волатильності є дисперсія.

У 1982 р. Р. Енгл [7] запропонував модель, яка визначає залежність дисперсії від інших величин. Дана модель отримала назву *ARCH*-модель (*Autoregressive Conditional Heteroscedastic model*), в якій використовується умовна, залежна від часу дисперсія, яка може бути виражена через квадрат значень показників минулих періодів:

$$
\sigma^2(t) = a + \sum_{i=1}^q b_i r_{i-1}^2 ,
$$

де *a* – коефіцієнт затримки (лага) або базова волатильність.

Іншими словами *ARCH*-модель моделює волатильність у вигляді суми константної базової волатильності та лінійної функції абсолютних значень декількох останніх змін цін.

У 1986 р. Т. Боллерслев [8] запропонував *GARCH*-модель (*Generalized Autoregressive Conditional Heteroscedastic model*) – узагальнену авторегресійну модель гетероскедастичності, яка передбачає, що на поточну мінливість дисперсії впливають як попередні зміни показників, так і попередні оцінки дисперсії (так звані «старі новини»).

Відповідно до даної моделі (*GARCH*  (*p, q*)) розрахунок дисперсії проводиться за такою формулою:

$$
\sigma^{2}(t) = a + \sum_{i=1}^{q} b_{i} r_{t-1}^{2} + \sum_{i=1}^{p} c_{i} \sigma_{t-1}^{2},
$$

де р - кількість попередніх оцінок, що впливають на поточне значення, с - вагові коефіцієнти, що відображають ступінь впливу попередніх оцінок на поточне значення.

В результаті навчання GARCHмоделі можна прогнозувати значення дисперсії.

#### Постановка задачі

Загальний нелолік статистичних моделей (таких як, наприклад, ARIMA та GARCH) полягає в тому, що всі вони незалежно від застосовуваних методів обчислення використовують постійно історичні дані. І якщо умови різко змінюються, то ці зміни будуть враховані тільки через певний проміжок часу. А до цього моменту прогнозування буде некоректним.

Для оцінок використовується та чи інша модель, а це означає наявність модельного ризику в розрахунках, оскільки не завжди вдається перевірити і порівняти всі можливі варіації моделей. Тому необхідна періодична перевірка адекватності застосовуваної моделі.

Ще однією проблемою є представлення даних, яким чином краще сформувати дані, щоб досягти найкращого результату при прогнозуванні. З даними пов'язана ще одна дилема, а саме яку довжину часового ряду використовувати в якості вхідної вибірки. Відомо, що в загальному випадку, збільшення вхідної вибірки веде до покращення результатів прогнозування, але в той самий час ускладнює модель, а також збільшує час для отримання результату.

Враховуючи вище згадані проблеми, розроблена нова методологія прогнозування, яка має на меті:

1) використання прихованої інформації за рахунок структурування ЧР тензорами парних рангів і використання їх інваріантів;

2) при структуруванні часового ряду повинно якомога менше втрачатися важливої інформації, яка характеризує даний часовий ряд;

3) побудована модель структурованого часового ряду повинна видавати прогнозоване значення з допустимою похибкою.

#### Алгоритм програми

Виходячи з поставленої, задачі алгоритм програми для прогнозування часових рядів повинен відповідати наступним вимогам:

- дозволяти завантажувати сформовані часові ряди з файлу;

- надавати можливість вибирати параметри структурування вхідного часового ряду;

- надавати можливість вибору архітектури нейронної мережі, кількості нейронів в шарах та передаточної функції кожного шару;

- представляти результати прогнозування в зрозумілій формі.

Згідно описаних вимог, загальний алгоритм написаної програми для прогнозування ЧР представлений на рис. 2.

Розглянемо кожну складову блоксхеми більш летально.

1. Завантаження часового ряду. Програма дозволяє завантажувати дані з файлів типу \*.dat, а також надає можливість завантажувати змінні з робочого середовища Matlab, якщо необхідно, то вхідні дані будуть транспоновані.

2. Вибір параметрів структурування. Після того як завантажено ЧР потрібно вибрати яким чином проводити структурування вхідних даних, програма дозволяє вибрати структурування тензором з матрицями 3х3, 4х4, 5х5, 6х6, 7х7, 8х8, 9х9. Варто відмітити, що бажано вибирати структурування матрицями 3х3 і 9х9, оскільки тільки вони дозволяють реалізовувати операцію згортки, що особливо важливо при прогнозуванні другим і третім інваріантами. Необхідність згортки пояснюється тим, що знаходження елементу матриці великої вимірності вимагає складних математичних обчислень, а операція згортки дозволяє їх спростити.

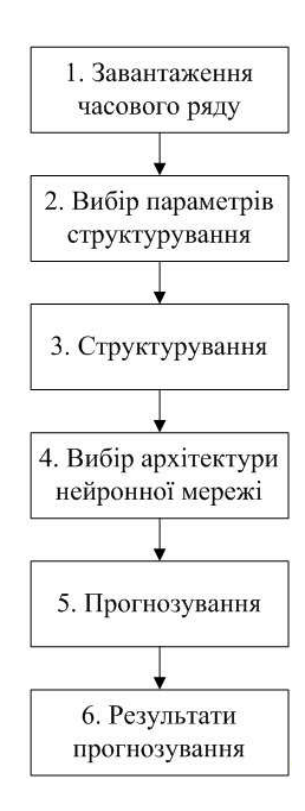

Рис. 2. Загальна блок-схема алгоритму програми для прогнозування «розріджених» ЧР

Програма надає можливість проведення прогнозування для декількох інваріантів одночасно і вибір прогнозного значення з певної множини можливих.

3. *Структурування.* Ідея структурування вхідного ЧР полягає в тому, щоб використовувати головні інваріанти для отримання розрідженого часового ряду (т.з. ЧР у тензорному часі)[9].

Процедуру структурування можна представити наступним чином. Вхідний часовий ряд

$$
X = \{x_1x_2...x_9x_{10}x_{11}...x_{18}...x_{n-1}x_{n-2}x_{n-8}x_n\},\,
$$

який представляє собою навчаючу, тестову і контрольну послідовності, структурується. В результаті чого вхідна вибірка приймає вигляд:

$$
(x_1x_2...x_9)^{(0)}, (x_1x_2...x_9)^{(1)}, ..., (x_1x_2...x_9)^{(k-1)}.
$$

Потім для кожного отриманого елементу  $(x_1x_2...x_n)^{(i)}$ ,  $i = 0, k$  ЧР, знаходяться головні інваріанти, в результаті отримуються розріджені часові ряди, компонентами яких є інваріанти:

$$
I_1 = \{I_1^{(0)}, I_1^{(1)}...I_1^{(k-1)}\},
$$
  
\n
$$
I_2 = \{I_2^{(0)}, I_2^{(1)}...I_2^{(k-1)}\},
$$
  
\n
$$
I_3 = \{I_3^{(0)}, I_{31}^{(1)}...I_3^{(k-1)}\}.
$$

Вигляд «розрідженого» ЧР залежить від того, який параметр структурування був обраний.

4. *Вибір архітектури нейронної мережі.* Після того як встановлено параметри структурування вхідного ЧР, потрібно вибрати архітектуру нейронної мережі, яка буде використовуватися для прогнозування. Програма дозволяє вибрати один з двох типів нейронних мереж: каскадну нейронну мережу зворотного поширення або нейронну мережу зворотного поширення. Також надається можливість вказувати кількість нейронів в шарах і передаточні функції для них.

Мережі з каскадними зв'язками мають у кожному шарі синаптичні зв'язки не тільки від попереднього шару, а й від вхідного (рис. 3). Ці зв'язки, як правило, викликають більш тривале навчання нейронної мережі в порівнянні з мережею з прямими зв'язками, але така нейронна мережа демонструє кращі результати.

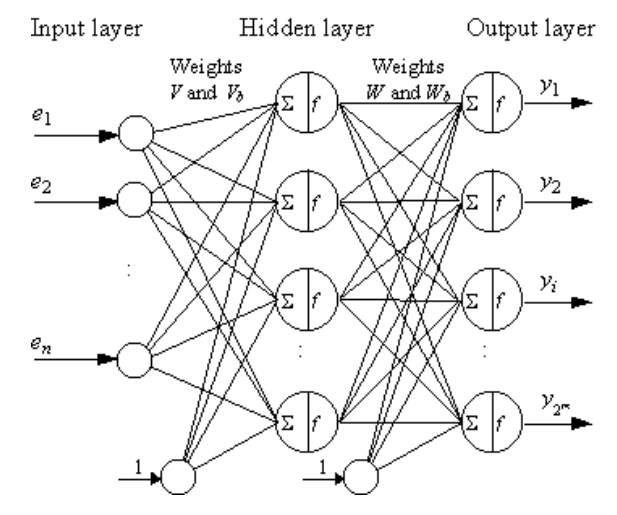

Рис. 3. Загальна схема каскадної нейронної мережі

Рекомендується використовувати каскадну нейронну мережу для отримання більш точних результатів та для прогнозування складних часових рядів.

5. *Прогнозування.* Отриманий «розріджений» ЧР подається на вхід сформованої нейронної мережі. Прогнозоване значення інваріанту використовується для знаходження невідомого елементу  $x_n$  вхідної вибірки, яка структурується наступним чином:

$$
\begin{pmatrix} x_1 & x_2 & x_3 \ x_4 & x_5 & x_6 \ x_7 & x_8 & x_9 \end{pmatrix} \cdot \cdot \cdot \begin{pmatrix} x_{n-8} & x_{n-7} & x_{n-6} \ x_{n-5} & x_{n-4} & x_{n-3} \ x_{n-2} & x_{n-1} & x_n \end{pmatrix}.
$$

У випадку, коли вхідний ЧР структурується матрицею 3х3, формули для знаходження прогнозованого елементу для головних інваріантів будуть мати вигляд:

$$
x_9^{(1)} = 3I_1^{(k)} - (x_1 + x_5);
$$
  
\n
$$
x_9^{(2)} = (I_2^{(k)} - (x_1x_5 - x_2x_4) + x_6x_8 + x_3x_7)/
$$
  
\n
$$
/(x_5 + x_1)
$$
  
\n
$$
x_9^{(3)} = (I_3^{(k)} - x_3(x_4x_8 - x_5x_7) + x_1x_6x_8 - x_2x_6x_7)/
$$
  
\n
$$
/(x_1x_5 - x_2x_4).
$$

6. Результати прогнозування. Після отримання результату прогнозування, програма обчислює похибки прогнозування інваріанту та елементу, який обчислений за допомогою цього інваріанту, виводить необхідну інформацію про ЧР. Результати навчання нейронної мережі виводяться на графік, також при необхідності можна вивести на графік і вхідний часовий ряд.

Розглянемо деякі функції програми більш летально.

Після завантаження вхідного ЧР та вибору необхідних параметрів структурування, вхідна послідовність трансформується у двовимірний масив, який надалі використовується для отримання «розрідженого» часового ряду з інваріантів. Алгоритм перетворення вхідної послідовності наведений на рис. 4.

В алгоритмі змінна stnum - це кількість елементів розрідженого ряду, а змінна tenz - це параметр структурування, масив Seq - це вхідний ЧР. На виході отримується масив Matr вимірністю  $(tenz)x(stnum*tenz).$ 

Після перетворення вхідного ЧР знаходяться відповідні інваріанти з врахуванням параметрів структурування.

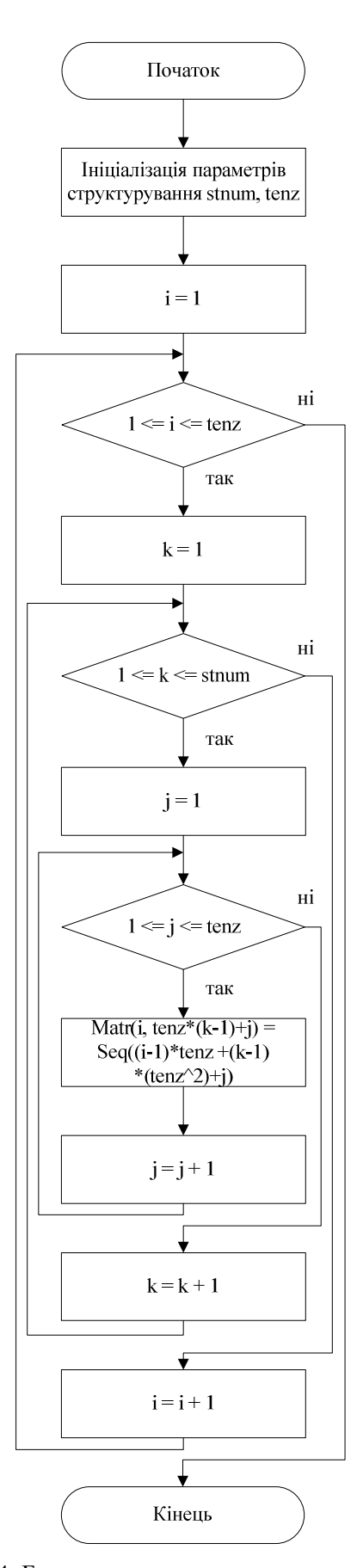

Рис. 4. Блок-схема алгоритму перетворення вхідного часового ряду

Загальна схема знаходження інваріантів представлена на рис. 5.

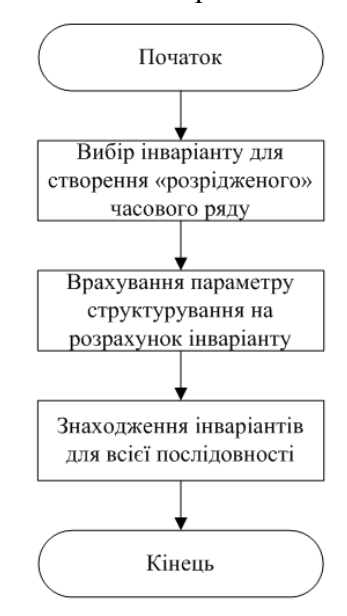

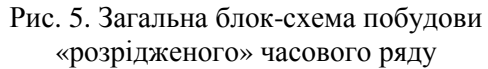

У алгоритмі використано нейронну мережу з пакету *Neural Network Toolbox*  (рис. 6)

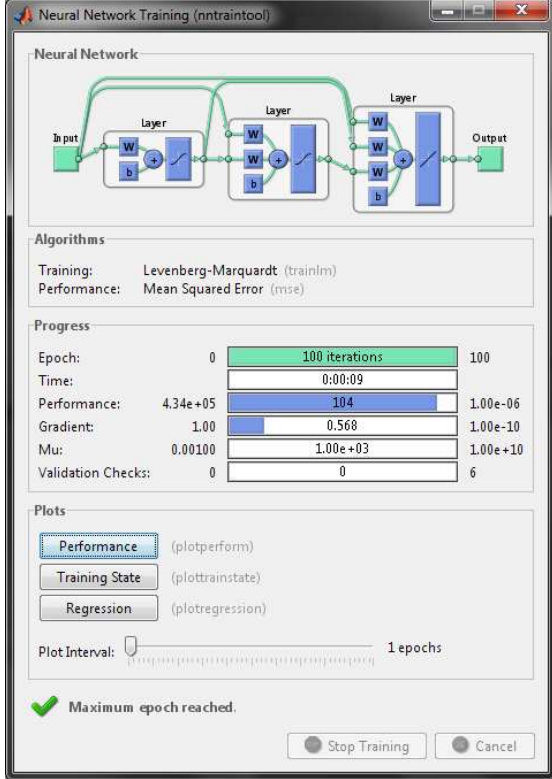

Рис. 6. Головне вікно пакету *Neural Network Toolbox* (у верхній частині зображено архітектура нейронної мережі, яка використовується для прогнозування)

За допомогою пакету будується каскадна нейронна мережа зворотного поширення, відбувається її навчання і прогнозування результату.

Після отримання результатів прогнозування інваріантів, обчислюється значення невідомого елементу ЧР, за формулами наведеними вище, з урахуванням параметру структурування. Варто відмітити, що чим більший параметр структурування, тим більш складними є математичні вирази для обчислення необхідного елементу.

Функцію для формування результатів прогнозування можна представити у вигляді наступної блок-схеми:

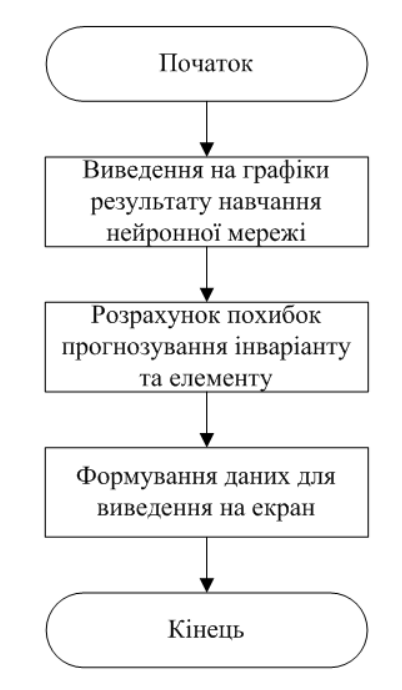

Рис. 7. Загальна блок-схема функції для формування результатів прогнозування

Розглянемо тепер приклад роботи програми.

# *Приклад роботи програми для прогнозування*

У роботі для отримання і обробки результатів прогнозування використовується математичний комплекс *Matlab*.

Для прогнозування ЧР на підставі запропонованого алгоритму, була написана програма на вбудованій мові *Matlab* з використанням пакету *Neural Network Toolbox*. Інтерфейс програми наведений на рис. 8.

#### Predict TS File Service Help Select date - Load data from file Type of the NN Cascade-forward backpropa... File name Lavers Load data from file Select data 1st  $\boxed{10}$ 2nd  $30$ - MATLAB Workspace Variables [Name] tansig purelin  $\rightarrow$  $\frac{y}{y}$  sir Start prediction Results The I1 to predict is 111<br>The I1 to predict is 111 True meaning of the I1 is 1034.6714<br>True meaning of the element is 1061.9582 Refresh variable list | Select variable .<br>Predicted I1 is 1031.1971<br>The value of element according I1 is 1051.5352 Data size 1000 Data was transposed Error in I1 is 0.33579%<br>Error in elements using I1 is 0.98149% ctive data Differences<br>Difference in l1 is 3.4743 Plot input data Plot input data(strips) te ueina II ie 10.423 Predict options How struct data  $3x3$  $\vert \cdot \vert$ Predict information The number of elements [111] ariant to predict  $\overline{111}$  $\Box$  Invariant

Рис. 8. Інтерфейс програми для прогнозування часових рядів

Результати прогнозування часового ряду за допомогою даної програми наведені нижче.

Завантажимо з файлу попередньо сформований часовий ряд, який описується формулою:

$$
x_n = 70rand(1,1) + n,
$$

де *rand*(1,1) – вбудована в *Matlab* функція, яка генерує будь-яке число в діапазоні [0;1].

Графік часового ряду представлений на рис. 9.

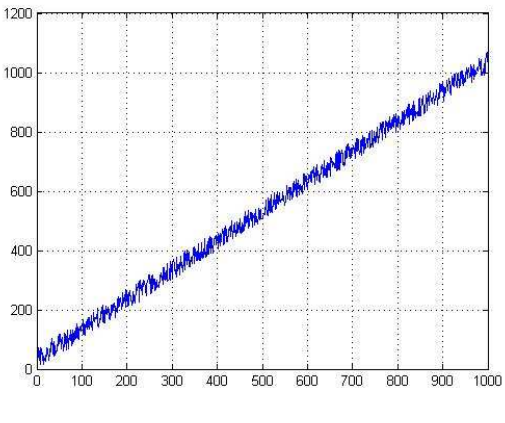

Рис. 9. Тестовий часовий ряд

Перейдемо до параметрів структурування. Вхідні дані будуть структуруватися матрицею 3х3. Прогнозування буде робитися на основі першого інваріанта. В

результаті структурування вхідної вибірки з 1000 елементів, формується «розріджений» ЧР з перших інваріантів, який складається з 111 елементів.

В якості вхідних даних буде використовуватися 110 елементів «розрідженого» ряду, 111 елемент буде використовуватися для порівняння результатів прогнозування і для знаходження помилки прогнозування інваріанту і елементу вхідного часового ряду.

Для вирішення поставленої задачі формувалася тришарова каскадна нейронна мережа зворотного поширення, що включає 10 нейронів у вхідному шарі з передаточною функцією *tansig*, 30 нейронів в схованому шарі з передаточною функцією *tansig* і 1 нейрон у вихідному шарі з передаточною функцією *purelin*.

При цьому в якості навчального алгоритму вибраний алгоритм *Levenberg-Marquardt* (*trainlm*), а для знаходження похибки використовується функція *MSE* (*Mean Square Error* – середньоквадратична похибка).

Щоб уникнути неоднозначності в результатах прогнозування за допомогою нейронної мережі, дослід буде проводитися декілька разів.

В результаті навчання нейронної мережі на «розрідженому» часовому ряді з перших інваріантів були отримані результати, графік яких наведений на рис. 10. Варто відмітити, що навчання нейронної мережі пройшло успішно.

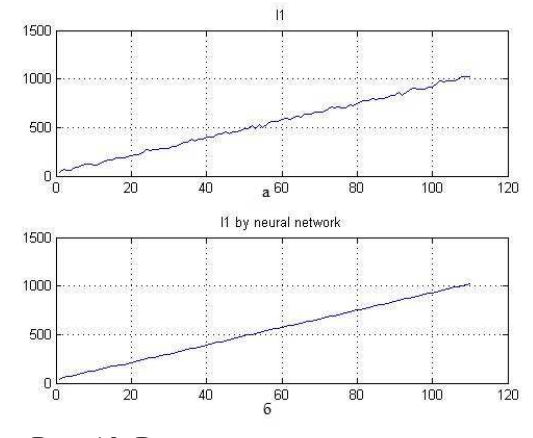

Рис. 10. Результати навчання першого інваріанта тестового ЧР: а – реальні значення, б – результати отримані з НМ

Чисельні значення прогнозування:

− дійсне значення *I1 =* 1050,06;

− дійсне значення прогнозованого елементу дорівнює 1026,53.

*Таблиця 1.* Результати обчислень значення елементу тестового ЧР по першому інваріанту матриці 3х3

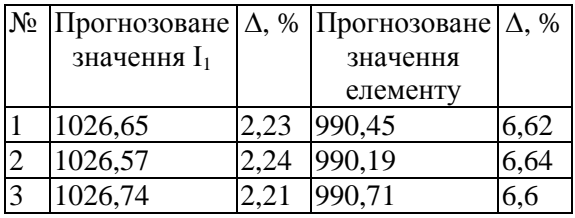

Результати прогнозування тестового часового ряду задовільні, помилка знаходить в допустимих межах. Більш детально про результати прогнозування можна подивитися в [10].

# *Висновки*

1. Запропоновано алгоритм та програму прогнозування часових рядів на підставі їх структурування тензорами парних рангів.

Наведено алгоритми і блок-схеми написаної програми, які повністю розкривають структуру програми і принципи її функціонування.

2. Чисельні експерименти підтвердили коректність головних положень запропонованої методології прогнозування на підставі структурування часового ряду головними інваріантами.

3. Створена програма на вбудованій мові *Matlab*, яка дозволяє вибирати параметри структурування вхідної вибірки, змінювати архітектуру нейронної мережі, яка використовується для прогнозування «розрідженого» часового ряду з інваріантів.

Подальші дослідження доцільно спрямувати на вдосконалення методології прогнозування та алгоритму програми для прогнозування часових рядів з хаотичною динамікою.

# *Список літератури*

1. *Антохонова И.В*. Методы прогнозирования социально-экономических процессов. Учеб. пособие. – Улан-Удэ: ВСГТУ, 2005. – 214 с.

2. *Тихонов Э.Е.* Методы прогнозирования в условиях рынка. Учеб. пособие. – Невинномысск: 2006. – 221 с.

3. *Бестужев-Лада И.В.* Рабочая книга по прогнозированию. – М.: Мысль, 1982. – 426 с.

4. *Тихомиров Н.П., Попов В.А*. Методы социально*-*экономического прогнозирования*. –* М.: ВЗПИ*,* 1992. – 228 с.

5. *Sue Ellen Haupt, Antonello Pasini, Caren Marzban*. – Artificial Intelligence Methods in the Environmental Sciences. – Dordrecht: Springer Netherlands, 2009. – 424 p.

6. *Ханк Д.Э., Уичерн Д.У., Райтс А.Дж.* Бизнес-прогнозирование, 7-е изд. – М.: Издательский дом «Вильямс», 2003. – 652 с.

7. *Robert F. Engle.* Autoregressive Conditional Heteroskedasticity With Estimates of the Variance of U.K. Inflation. – Econometrica vol. 50, 1982. – 987–1008 p.

8. *Tim Bollerslev.* Generalised Autoregressive Conditional Heteroscedasticity. – Journal of Econometrics №31, 1986.  $-307-327$  p.

9. *Жуков І.А., Мінаєв Ю.М., Філімонова О.Ю.* Особенности прогнозирования временных рядов в тензорном времени // Електронне моделювання, 2006. – Т.28, No2.

10. *Мінаєв Ю.М., Апонасенко Д.В.*  Інтелектуальні технології прогнозування часових рядів на підставі тензорних інваріантів // Проблеми інформатизації та управління: Зб. наук. пр. – К.: НАУ, 2009. – Вип. № 2 (26). – 105-113 с.